SAP ABAP table QAISE O1 {Structure for Uploading Single Values from QM Subsystem}

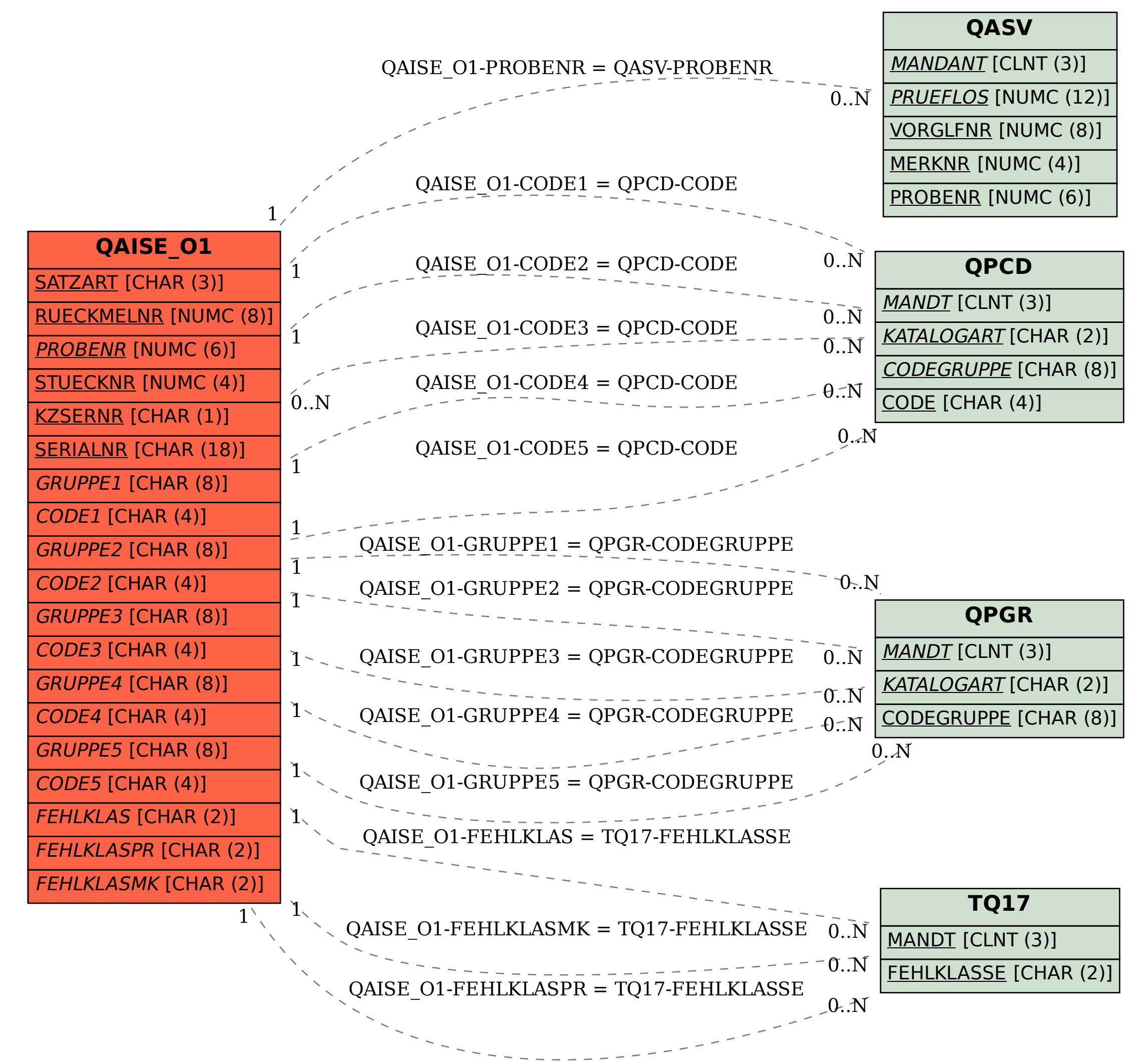